# **Application: gvSIG desktop - gvSIG bugs #2836 Error simplifying legend and using Undo tool in the Layout**

09/22/2014 08:30 AM - Mario Carrera

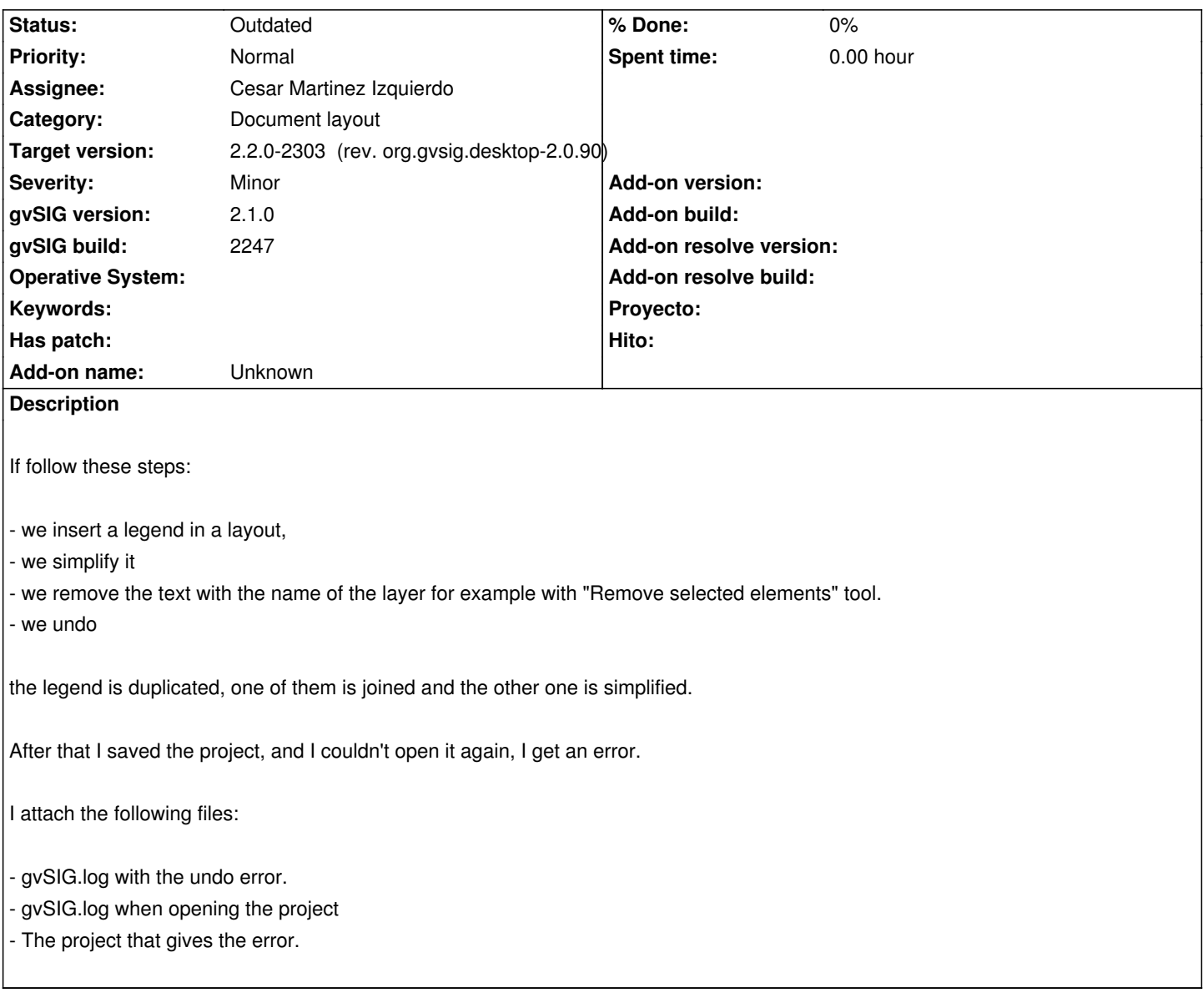

## **History**

#### **#1 - 01/28/2015 12:29 PM - Álvaro Anguix**

- *Target version set to 2.2.0-2311-rc2*
- *Assignee set to Cesar Martinez Izquierdo*

#### **#2 - 03/25/2015 07:22 PM - Cesar Martinez Izquierdo**

*- Status changed from New to In progress*

### **#3 - 03/27/2015 05:48 PM - Cesar Martinez Izquierdo**

*- Status changed from In progress to Outdated*

I can't reproduced it now. Probably it was fixed as a collateral effect of fixing the history behaviour in the past months. Please, reopen the ticket if you can reproduce the bug again.

### **#4 - 04/02/2015 06:33 PM - Joaquín del Cerro Murciano**

*- Target version changed from 2.2.0-2311-rc2 to 2.2.0-2303 (rev. org.gvsig.desktop-2.0.90)*

# **Files**

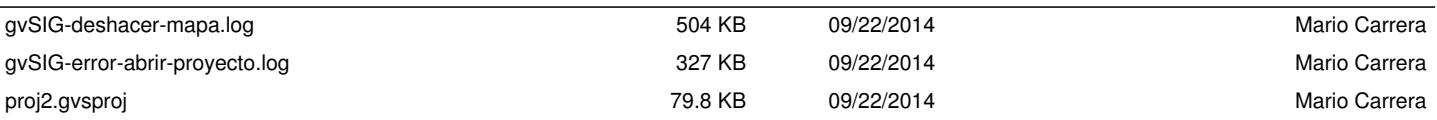